## **Come sospendere/cambiareun biglietto emesso**

È possibile **sospendere** un biglietto ancora valido (entro le 2h prima della par-tenza). In tal modo avrete 60 giorni di tempo per scegliere una nuova data e riutilizzare il biglietto pagando una penale di € 10.

- Da 2H prima della partenza fino a 48H dopo puoi cambiare data con una penale di €10 (biglietti scaduti)

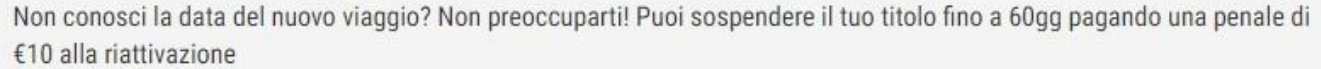

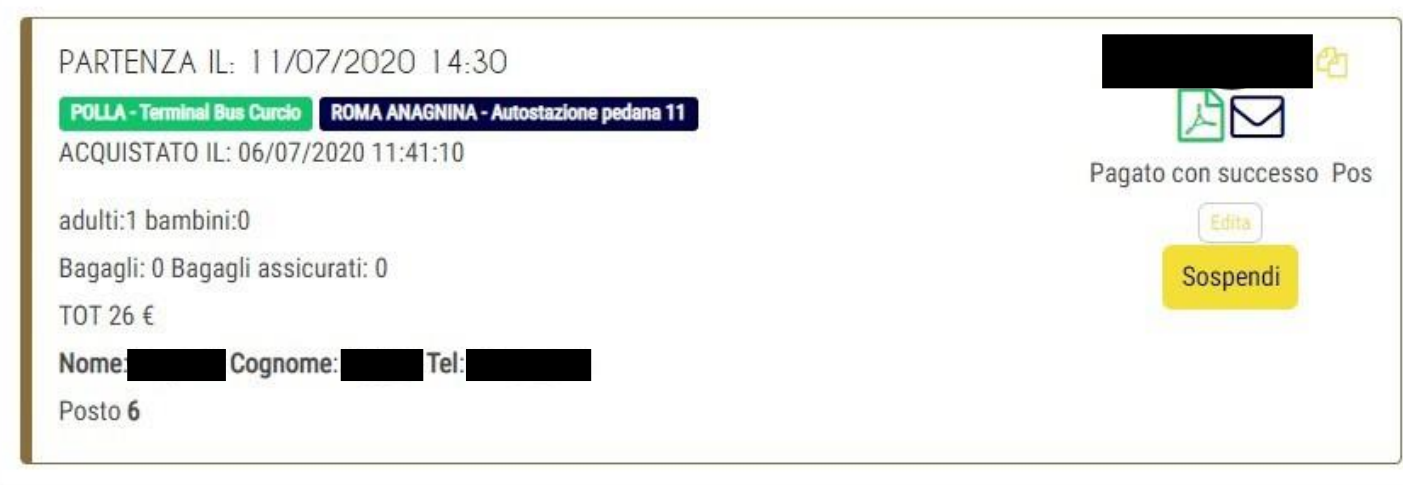

Per riattivare un biglietto sospeso oppure cambiare la data di un biglietto ancora valido, partendo dalla sezione Biglietti, ricerca il biglietto che si desidera modificare.

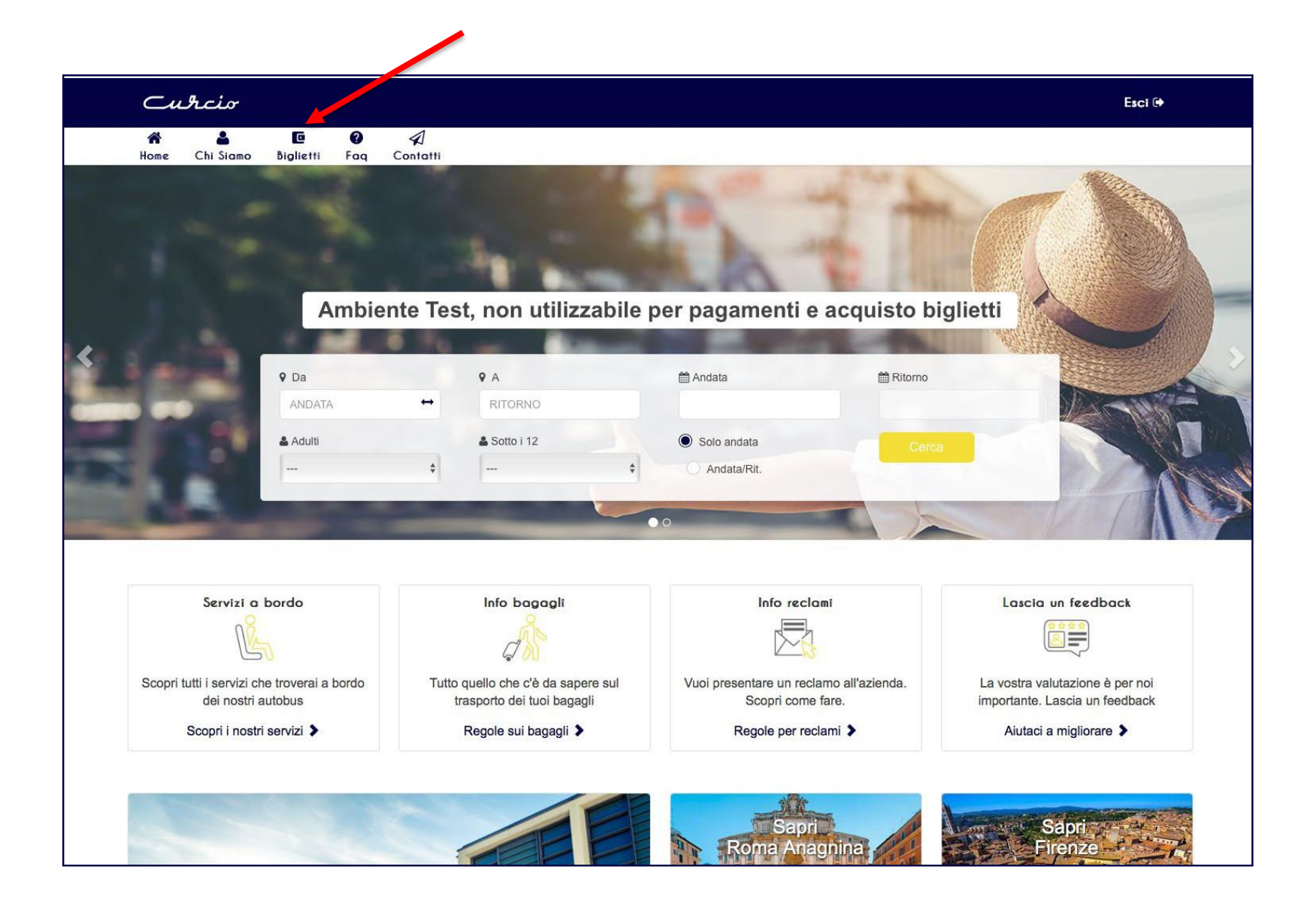

Seleziona "cambia" se si desidera cambiare data ad un biglietto ancora attivo oppure "riattiva biglietto" se si ha un biglietto sospeso da riattivare.

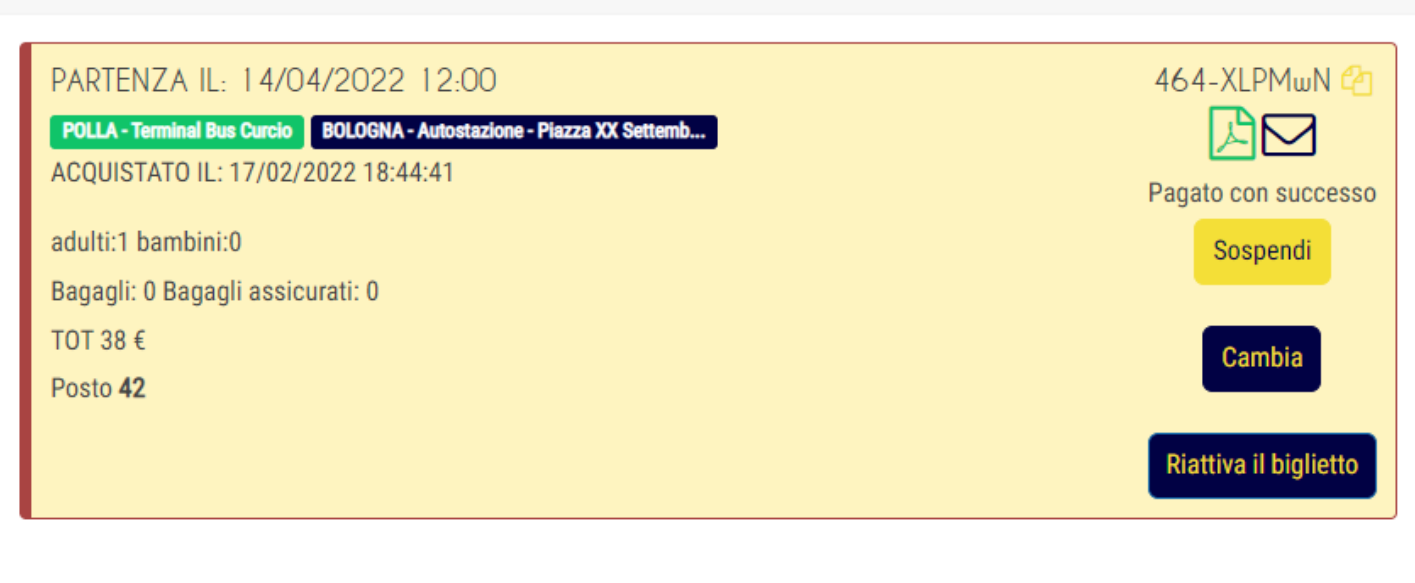

**IMPORTANTE:** *è possibile modificare la data del viaggio e le generalità del passeggero.*

*Il cambio è possibile sulla stessa tratta o tratta inversa (es.Salerno-Firenze o Firenze-Salerno).*

Nel pop-up "cambia il biglietto" selezionare il nuovo viaggio scegliendo tratta giorno e orario. Seleziona prosegui.

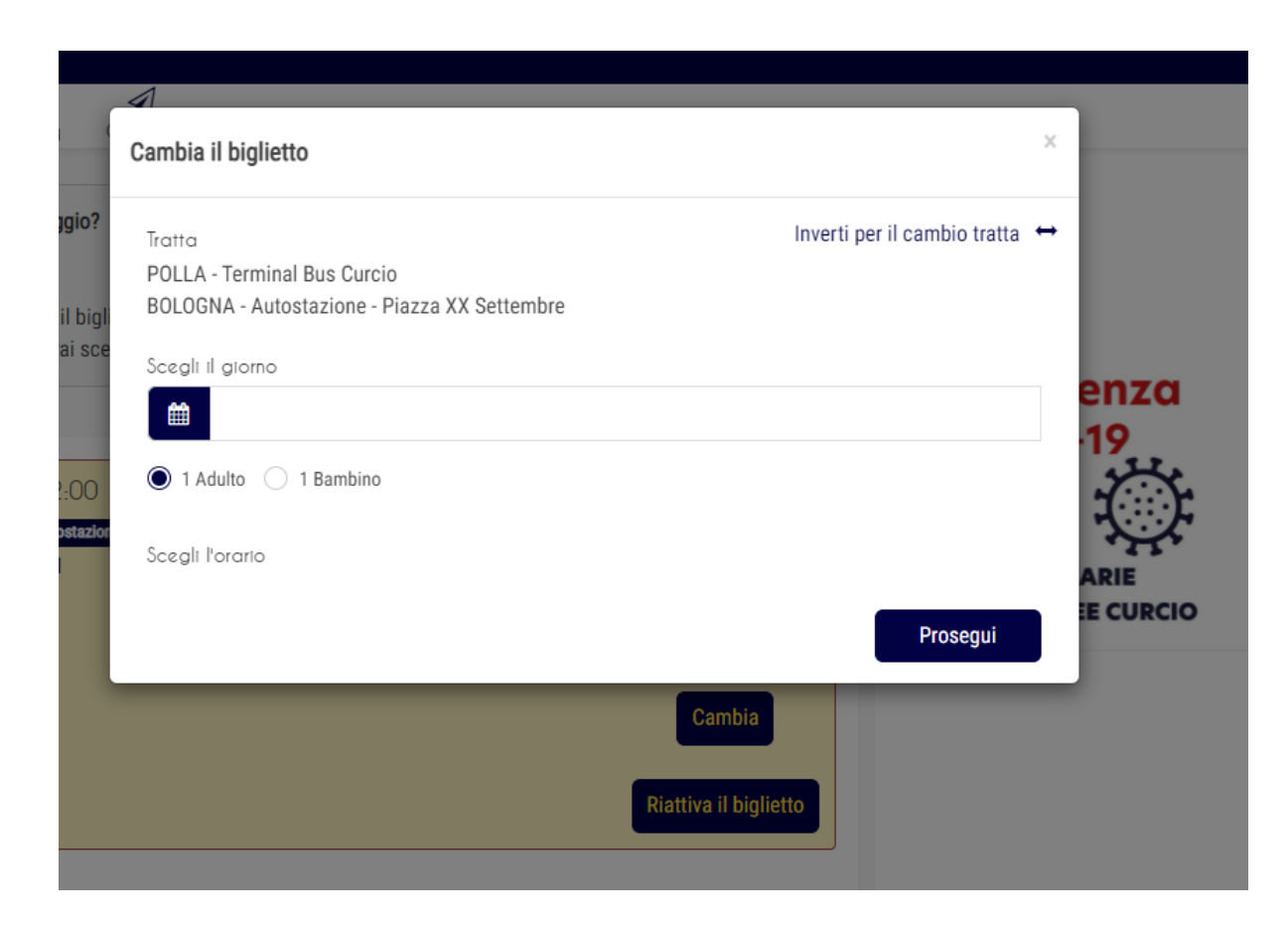

Nella schermata successiva procedere con l'acquisto del nuovo titolo di viaggio (vedi pag. 10/11).